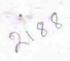

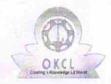

## eVidyalaya Half Yearly Report

Department of School & Mass Education, Govt. of Odisha

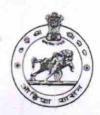

|                                                                                                    | : GOPABANDHU UCCHA BIDYAPITHA       |                           |
|----------------------------------------------------------------------------------------------------|-------------------------------------|---------------------------|
| U_DISE :<br>21240509903                                                                                                    | District :<br>BOLANGIR              | Block :<br>DEOGAON        |
| Report Create Date : 00                                                                                                    | 000-00-00 00:00:00 (17778)          |                           |
| MANAGE STATE OF THE STATE OF TH | COMMENT OF THE PROPERTY OF THE      |                           |
|                                                                                                    | general_info                        |                           |
| » Half Yearly Re                                                                                                    | eport No                            | 5                         |
| » Half Yearly Ph                                                                                                    | ase                                 | 1                         |
| » Implementing Partner                                                                                                    |                                     | IL&FS ETS                 |
| » Half Yearly Pe                                                                                                    | 04/02/2016                          |                           |
| » Half Yearly Pe                                                                                                    | 10/01/2016                          |                           |
| » School Coord                                                                                                    | inator Name                         | BABU KUMAR<br>SINGHCHINDA |
|                                                                                                    | Leaves taken for the following      | Month                     |
| » Leave Month                                                                                                    | 1                                   | April                     |
| » Leave Days1                                                                                                    |                                     | 0                         |
| » Leave Month                                                                                                    | 2                                   | May                       |
| » Leave Days2                                                                                                    |                                     | 0                         |
| » Leave Month                                                                                                    | 3                                   | June                      |
| » Leave Days3                                                                                                    |                                     | 0                         |
| » Leave Month 4                                                                                                    |                                     | July                      |
| » Leave Days4                                                                                                    |                                     | 0                         |
| » Leave Month                                                                                                    | 5                                   | August                    |
| » Leave Days5                                                                                                    |                                     | 0                         |
| » Leave Month                                                                                                    | 6                                   | September                 |
| » Leave Days6                                                                                                    |                                     | 0                         |
| » Leave Month                                                                                                    | October                             |                           |
| » Leave Days7                                                                                                    |                                     | 0                         |
|                                                                                                    | Equipment Downtime Deta             | ails                      |
| » Equipment are                                                                                                    | e in working condition?             | Yes                       |
| » Downtime > 4                                                                                                    | No                                  |                           |
| » Action after 4                                                                                                    | working days are over for Equipment |                           |
|                                                                                                    | Training Details                    |                           |
| » Refresher train                                                                                                    | Yes                                 |                           |
| » Refresher train                                                                                                    | 04/08/2016                          |                           |
| » If No; Date for                                                                                                    | next month                          |                           |
|                                                                                                    | Educational content Detail          | ils                       |

| » e Content installed?                        | Yes               |
|-----------------------------------------------|-------------------|
| » SMART Content with Educational software?    | Yes               |
| » Stylus/ Pens                                | Yes               |
| » USB Cable                                   | Yes               |
| » Software CDs                                | Yes               |
| » User manual                                 | Yes               |
| Recurring Service Details                     | s                 |
| » Register Type (Faulty/Stock/Other Register) | YES               |
| » Register Quantity Consumed                  | 1                 |
| » Blank Sheet of A4 Size                      | Yes               |
| » A4 Blank Sheet Quantity Consumed            | 2300              |
| » Cartridge                                   | Yes               |
| » Cartridge Quantity Consumed                 | 1                 |
| » USB Drives                                  | Yes               |
| » USB Drives Quantity Consumed                | 1                 |
| » Blank DVDs Rewritable                       | Yes               |
| » Blank DVD-RW Quantity Consumed              | 25                |
| » White Board Marker with Duster              | Yes               |
| » Quantity Consumed                           | 6                 |
| » Electricity bill                            | Yes               |
| » Internet connectivity                       | Yes               |
| » Reason for Unavailablity                    |                   |
| Electrical Meter Reading and Generator        | r Meter Reading   |
| » Generator meter reading                     | 772               |
| » Electrical meter reading                    | 659               |
| Equipment replacement det                     | tails             |
| » Replacement of any Equipment by Agency      | No                |
| » Name of the Equipment                       |                   |
| Theft/Damaged Equipmen                        | nt                |
| » Equipment theft/damage                      | No                |
| » If Yes; Name the Equipment                  |                   |
| Lab Utilization details                       |                   |
| » No. of 9th Class students                   | 58                |
| » 9th Class students attending ICT labs       | 58                |
| » No. of 10th Class students                  | 62                |
| » 10th Class students attending ICT labs      | 62                |
| No. of hours for the following month lab h    | has been utilized |
| » Month-1                                     | April             |
| » Hours1                                      | 28                |
| » Month-2                                     | May               |
| » Hours2                                      | 5                 |
| Marie A                                       |                   |
| » Month-3                                     | June              |

| » Month-4                                        | July     |
|--------------------------------------------------|----------|
| » Hours4                                         | 56       |
| » Month-5                                        | August   |
| » Hours5                                         | 56       |
| » Month-6                                        | Septembe |
| » Hours6                                         | 60       |
| » Month-7                                        | October  |
| » Hours7                                         | 3        |
| Server & Node Downtime de                        | etails   |
| » Server Downtime Complaint logged date1         |          |
| » Server Downtime Complaint Closure date1        |          |
| » Server Downtime Complaint logged date2         |          |
| » Server Downtime Complaint Closure date2        |          |
| » Server Downtime Complaint logged date3         | 2 1000   |
| » Server Downtime Complaint Closure date3        |          |
| » No. of Non-working days in between             | 0        |
| » No. of working days in downtime                | 0        |
| Stand alone PC downtime de                       | etails   |
| » PC downtime Complaint logged date1             |          |
| » PC downtime Complaint Closure date1            |          |
| » PC downtime Complaint logged date2             |          |
| » PC downtime Complaint Closure date2            |          |
| » PC downtime Complaint logged date3             |          |
| » PC downtime Complaint Closure date3            |          |
| » No. of Non-working days in between             | 0        |
| » No. of working days in downtime                | 0        |
| UPS downtime details                             |          |
| » UPS downtime Complaint logged date1            |          |
| » UPS downtime Complaint Closure date1           |          |
| » UPS downtime Complaint logged date2            |          |
| » UPS downtime Complaint Closure date2           |          |
| Description UPS downtime Complaint logged date3  |          |
| Description UPS downtime Complaint Closure date3 |          |
| No. of Non-working days in between               | 0        |
| No. of working days in downtime                  | 0        |
| Genset downtime details                          |          |
| UPS downtime Complaint logged date1              |          |
| UPS downtime Complaint Closure date1             |          |
| UPS downtime Complaint logged date2              |          |
| UPS downtime Complaint Closure date2             |          |
| UPS downtime Complaint logged date3              |          |
| UPS downtime Complaint Closure date3             |          |
| No. of Non-working days in between               | 0        |
| No. of working days in downtime                  | 0        |

## Integrated Computer Projector downtime details

| integrated Computer Projector downt           | ille details           |
|-----------------------------------------------|------------------------|
| » Projector downtime Complaint logged date1   |                        |
| Projector downtime Complaint Closure date1    |                        |
| Projector downtime Complaint logged date2     |                        |
| » Projector downtime Complaint Closure date2  |                        |
| » Projector downtime Complaint logged date3   |                        |
| » Projector downtime Complaint Closure date3  |                        |
| » No. of Non-working days in between          | 0                      |
| » No. of working days in downtime             | 0                      |
| Printer downtime details                      |                        |
| » Printer downtime Complaint logged date1     |                        |
| » Printer downtime Complaint Closure date1    |                        |
| » Printer downtime Complaint logged date2     | F 4                    |
| » Printer downtime Complaint Closure date2    |                        |
| » Printer downtime Complaint logged date3     |                        |
| » Printer downtime Complaint Closure date3    |                        |
| » No. of Non-working days in between          | 0                      |
| » No. of working days in downtime             | 0                      |
| Interactive White Board (IWB) downt           | ime details            |
| » IWB downtime Complaint logged date1         |                        |
| » IWB downtime Complaint Closure date1        |                        |
| » IWB downtime Complaint logged date2         |                        |
| » IWB downtime Complaint Closure date2        | **********             |
| » IWB downtime Complaint logged date3         |                        |
| » IWB downtime Complaint Closure date3        |                        |
| » No. of Non-working days in between          | 0                      |
| » No. of working days in downtime             | 0                      |
| Servo stabilizer downtime det                 | ails                   |
| » stabilizer downtime Complaint logged date1  |                        |
| » stabilizer downtime Complaint Closure date1 |                        |
| » stabilizer downtime Complaint logged date2  |                        |
| » stabilizer downtime Complaint Closure date2 |                        |
| » stabilizer downtime Complaint logged date3  |                        |
| » stabilizer downtime Complaint Closure date3 |                        |
| » No. of Non-working days in between          | 0                      |
| » No. of working days in downtime             | 0                      |
| Switch, Networking Components and other perip | heral downtime details |
| » peripheral downtime Complaint logged date1  |                        |
| » peripheral downtime Complaint Closure date1 |                        |
| » peripheral downtime Complaint logged date2  |                        |
| » peripheral downtime Complaint Closure date2 |                        |
| » peripheral downtime Complaint logged date3  |                        |
| » peripheral downtime Complaint Closure date3 |                        |
| » No. of Non-working days in between          | 0                      |
|                                               |                        |

Signature of Head Master Mistress with Seal